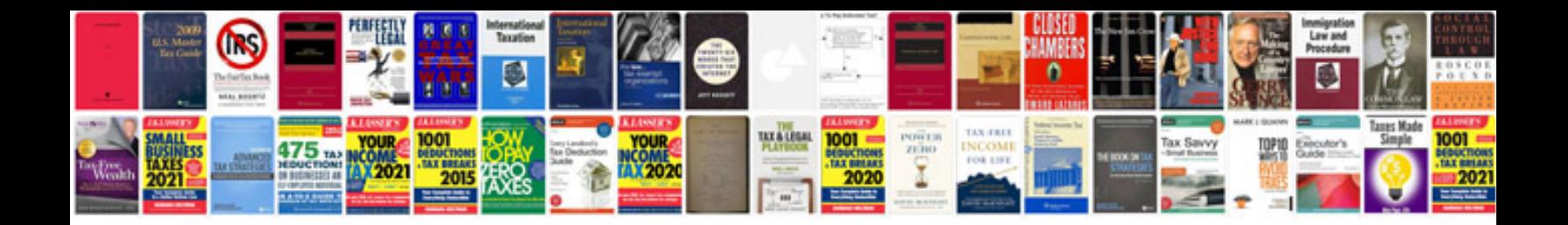

**Montgomery engineering statistics solution manual**

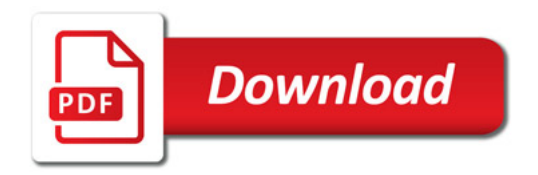

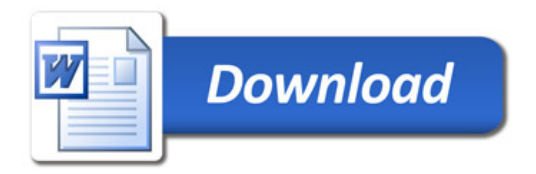